## *Lección 4: Análisis Sintáctico LL(1)*

- 1) Estrategias para el Análisis Sintáctico
- 2) Análisis Sintáctico descendente
- 3) Factorización a izda. de gramáticas
- 4) Eliminación de la recursividad a izda.
- 5) Construcción de Analizadores Sintácticos predictivos
- 6) Construcción de Analizadores Sintácticos predictivos no recursivos
- 7) Construcción de una tabla para el análisis sintáctico predictivo
- 8) Sobre recuperación de errores en el análisis sintáctico predictivo

## *Estrategias para analizadores sintácticos*

- El analizador sintáctico debe verificar si la entrada corresponde a alguna derivación de S
- Primera aproximación: "a lo bestia"
	- generar todas las derivaciones de S posibles
	- comprobar si la entrada corresponde con alguna de ellas
- Inviable, incluso para gramáticas muy sencillas
- Son necesarias estrategias más "astutas"
- Las estrategias son de dos categorías:
	- análisis <u>DESCENDENTE</u> (Top-Down)
		- » construye el árbol desde la raíz (S) hasta llegar a las hojas
	- análisis <u>ASCENDENTE</u> (Bottom-Up)
		- » construye el árbol desde las hojas hacia la raíz (S)

## *Estrategias para analizadores sintácticos*

- A distintos tipos de analizadores se les da nombres en función a varios elementos:
	- lectura de tokens (izda. a dcha., viceversa)
	- método de derivación (izda. o dcha.)
	- número de tokens de pre-análisis (look-ahead)

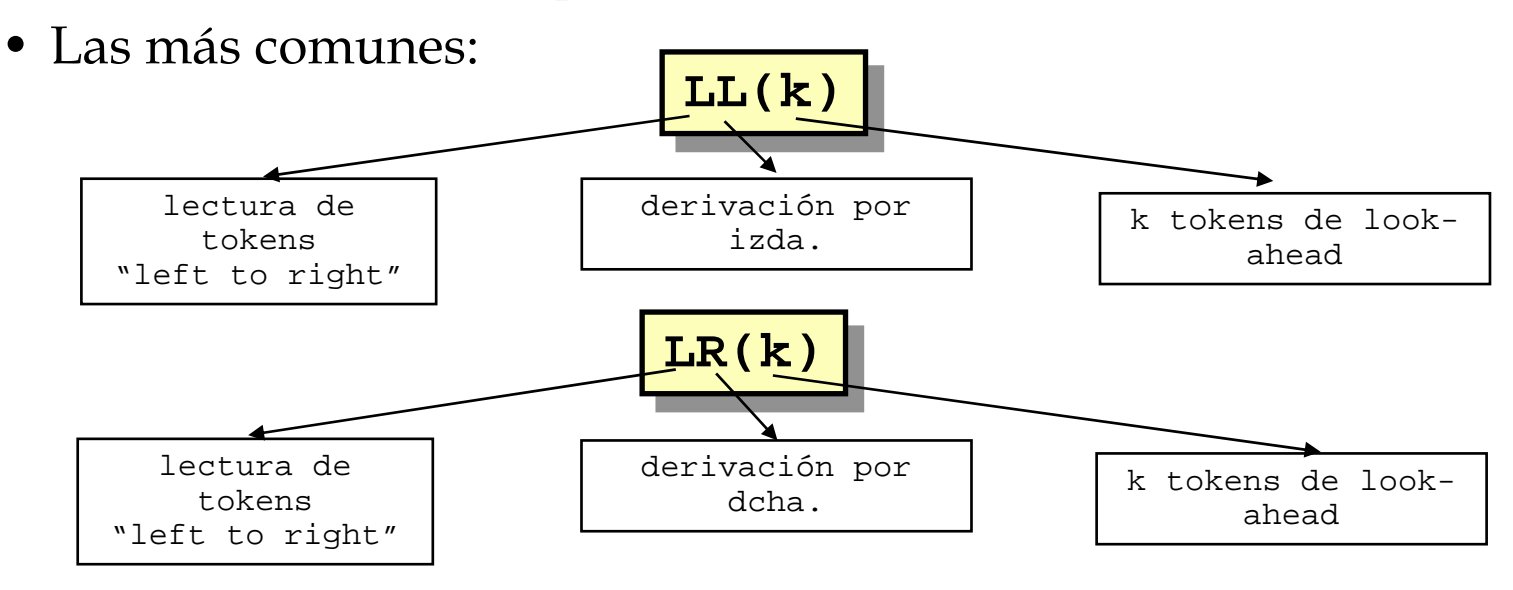

Compiladores I. C.P.S. Universidad de Zaragoza -J.Ezpeleta- <sup>3</sup>

## *Estrategias para analizadores sintácticos*

- Propiedades deseables en un analizador sintáctico
	- eficiente
		- » en general, se buscarán polinomiales en el tamaño del programa a reconocer
	- determinar la acción reconociendo unos pocos tokens de entrada
		- » como máximo, un *k* preestablecido
		- » en la práctica, suele ser *k*=1
	- no necesitar "marcha atrás" (backtracking)
		- » i.e., evitar decisiones
		- » las acciones semánticas son difíciles de deshacer
	- no ocupar mucha memoria
		- » actualmente, esto no es tan importante

#### *Análisis descendente*

- Básicamente, es un intento de encontrar una *derivación por la izda.*
- Desde el punto de vista del árbol de sintaxis, correspondería a un *recorrido en pre-orden*
- Método:
	- <u>Objetivo</u>: reconocer S
	- Método:
		- » se divide el objetivo en subobjetivos (de acuerdo a las producciones)
		- » se trata de cumplir cada subobjetivo
		- » se sigue con cada subobjetivo, hasta que se encuentren concordancias de terminales (o se detecte un error)

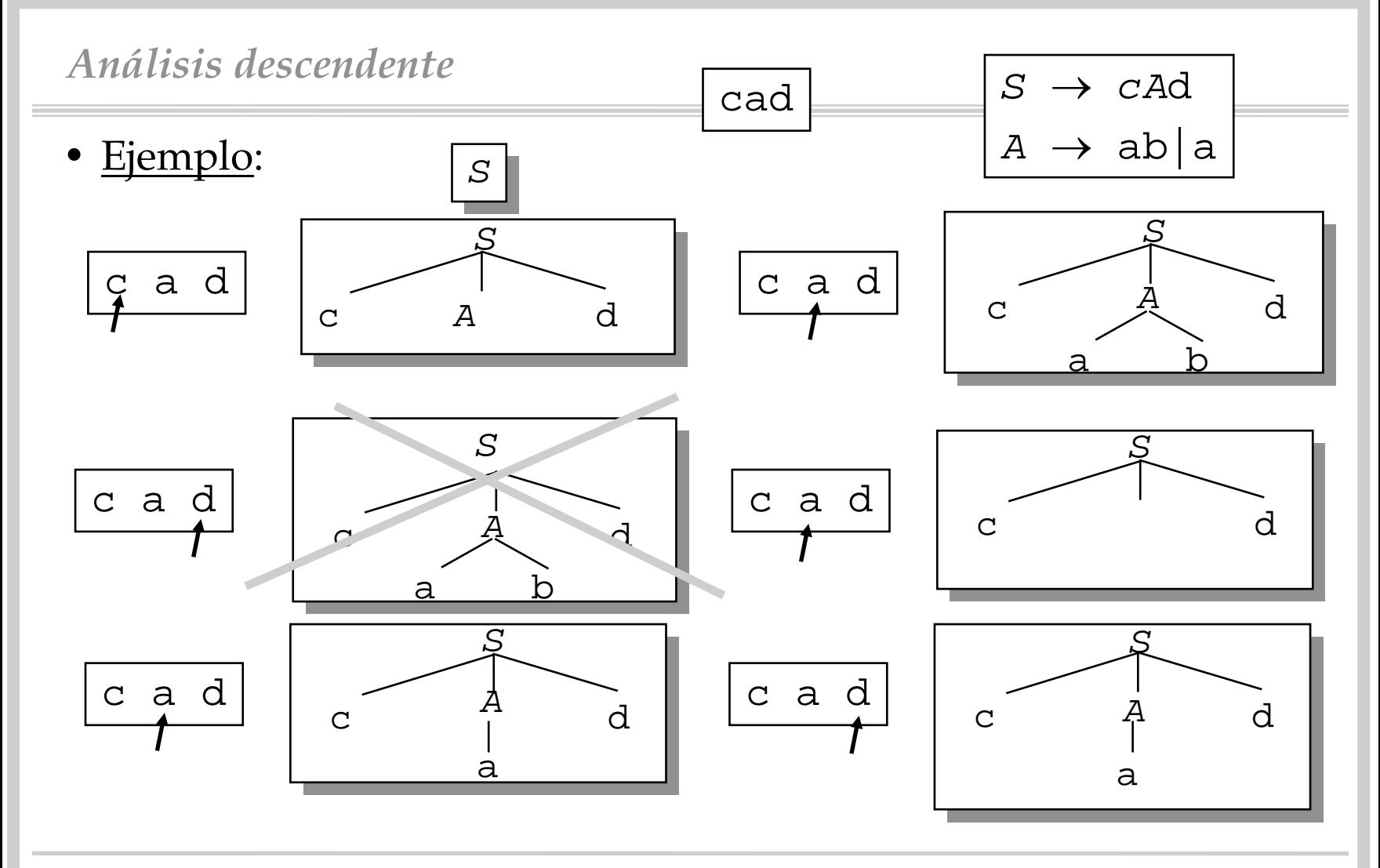

Compiladores I. C.P.S. Universidad de Zaragoza -J.Ezpeleta- <sup>6</sup>

#### *Análisis descendente*

- Sobre implementación de analizadores descendentes
	- la forma más natural es asociar un procedimiento con cada no terminal
	- cada procedimiento:
		- » comprueba la corrección del token en estudio con el que el propio procedimiento representa
			- incorrecto: mensaje de error y/o estrategia de recuperación
		- » hacer avanzar al siguiente token
	- afinando un poco más:
		- » no terminal: genera invocaciones
		- » terminal: concordancia entre terminales
			- error sintáctico ó
			- avanzar a token siguiente

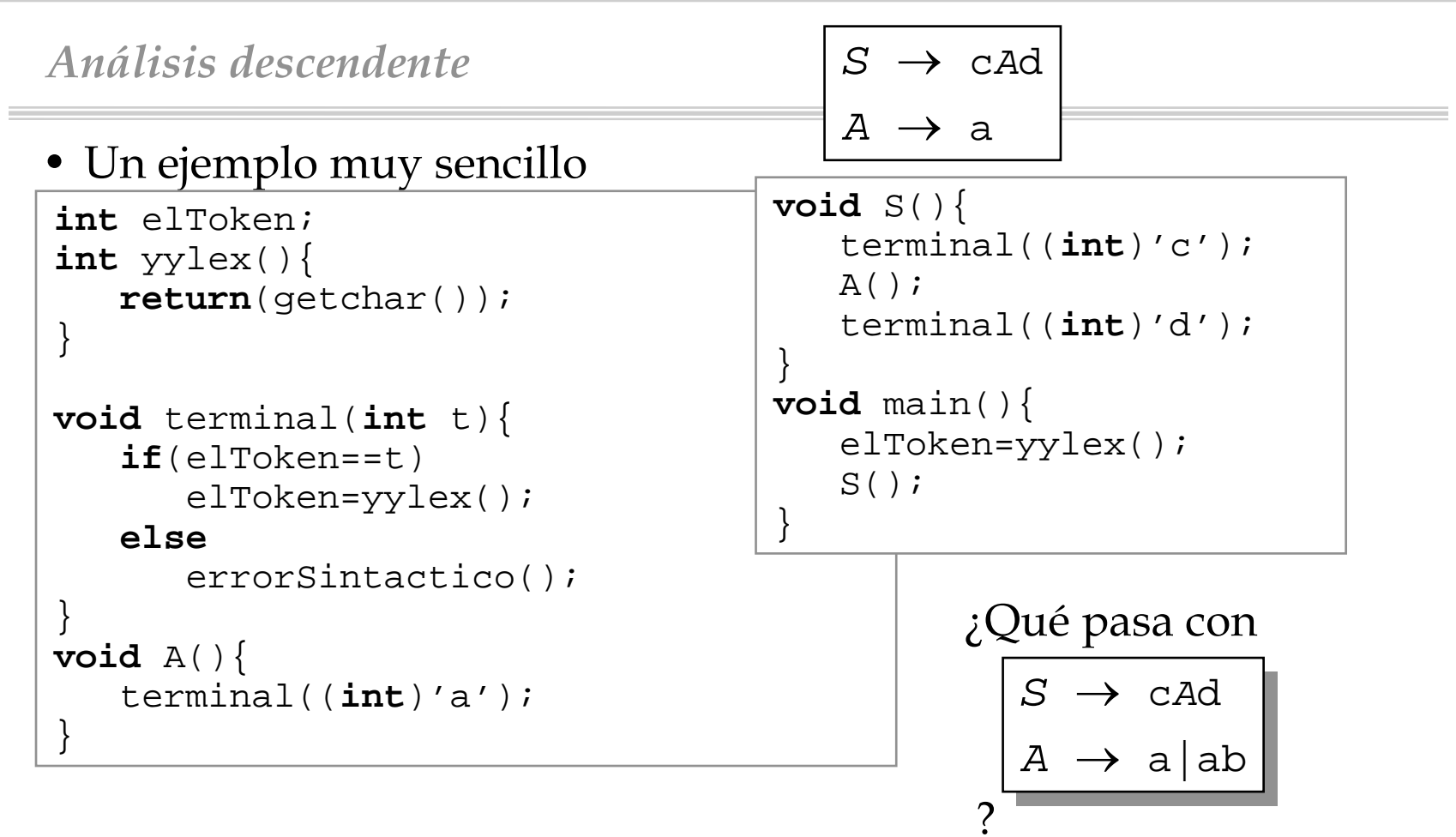

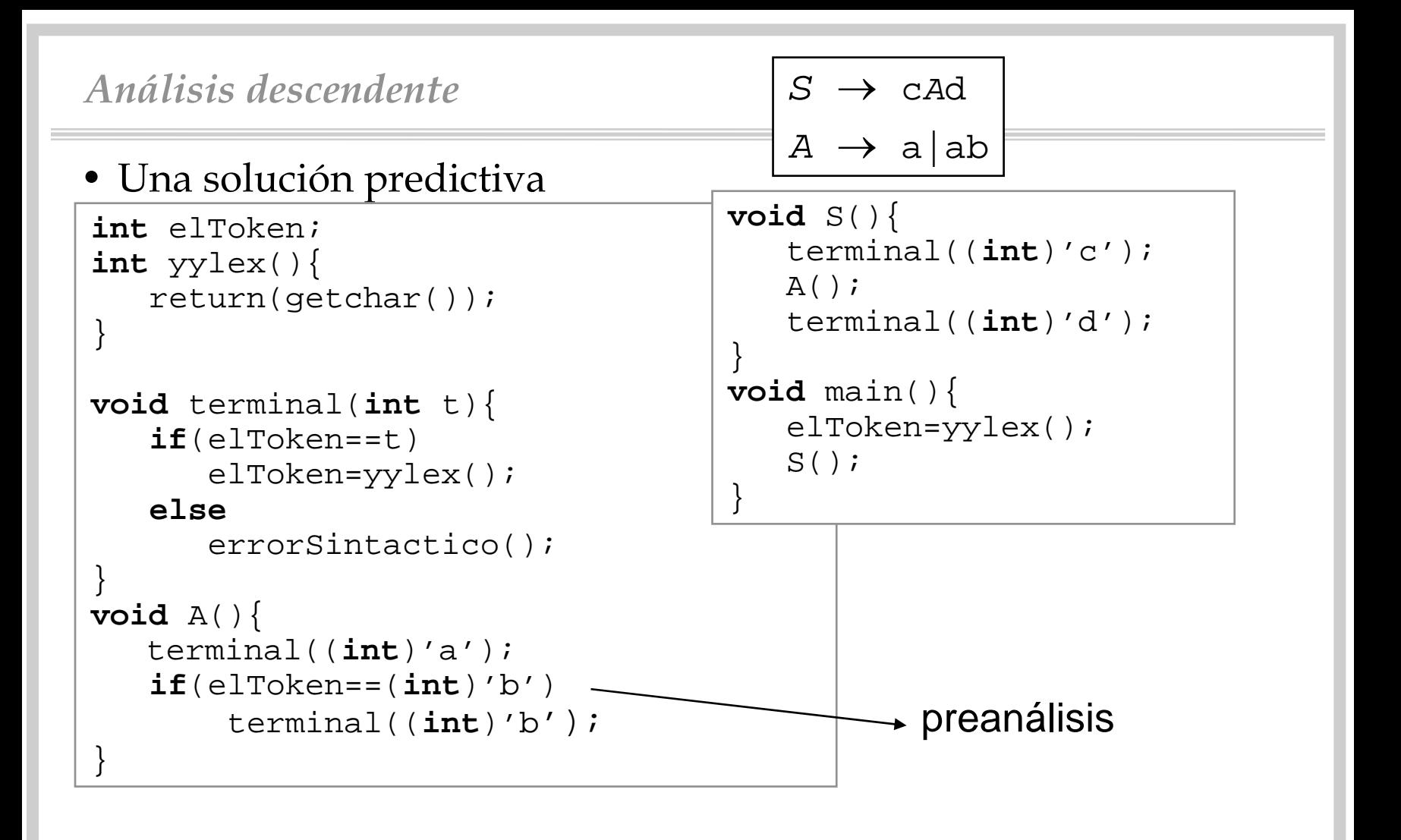

• Ejemplo: Se desea construir un analizador sintáctico para la siguiente gramática

```
instruccion
→ identificador opas expr ';'
expr
→ termino expr'
expr'
→
'+' termino expr' | 
ε
termino
→ identificador | '(' expr ')'
```
- donde:
	- "opas" es un terminal de la gramática que representa al operador de asignación.
		- » Corresponde al lexema ":="
	- "identificador"(letra seguido de letras o dígitos)

- Como paso previo, necesitamos construir el analizador léxico
- Esquema del proceso:

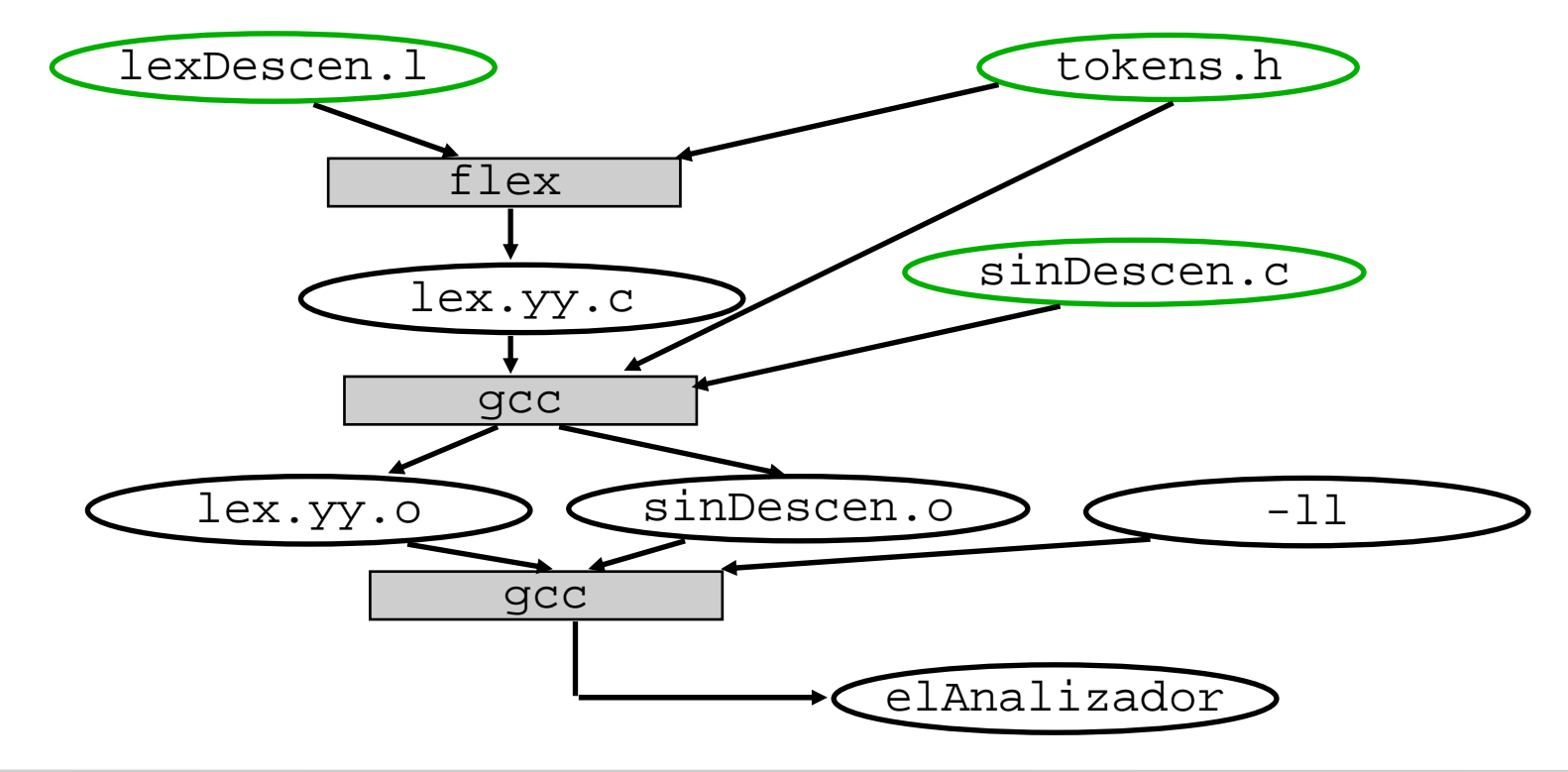

**enum{ASIGNACION=257,IDENTIFICADOR};** tokens.h

```
%{
#include <stdio.h>
#include "tokens.h"
extern char yytext[]; /*ó extern char *yytext*/
%}
       /*EXPRESIONES REGULARES*/
separador [\t \n]+ /*tabs,blancos*/
letra [a-zA-Z]
digito [0-9]
identificador {letra}({letra}|{digito})*
%%{separador} {/*me los como*/
}
":=" {return(ASIGNACION);}
{identificador} {return(IDENTIFICADOR);}
               . {return(yytext[0]);}
%%/* no hay funciones de usuario */
```
lexDescen.l

• Para el analizador sintáctico, construi remos un

#### **analizador sintáctico descendente recursivo**

- Ideas básicas del método:
	- construir un conjunto de procedimientos (recursivos si necesario)
		- » uno por cada no terminal de la gramática
	- cada procedimiento:
		- » determina la producción a aplicar
		- » invoca los proc. correspondientes
		- » detecta error o pasa al siguiente token
	- la secuencia de invocaciones a los procedimientos define implícitamente el árbol de sintaxis
- En este ejemplo funciona bien por las razones que veremos, pero no siempre es tan sencillo

```
#include <stdio.h>
#include "tokens.h"
int elToken;
                       /*global con sig. token*/
void terminal(int token{
  if(elToken==token)
    elToken=yylex();
  elsehayError(...INFO(elToken) inesperado...);
} 
void instruccion(){
  terminal(IDENTIFICADOR);
  terminal(ASIGNACION); 
  expresion();
  terminal((int) ';');
}
void main(){
  elToken=yylex();
  instruccion();
}
                                                       sinDescen.cinstruccion
→
                                                  identificadoropas
                                                  expresion ';'
```
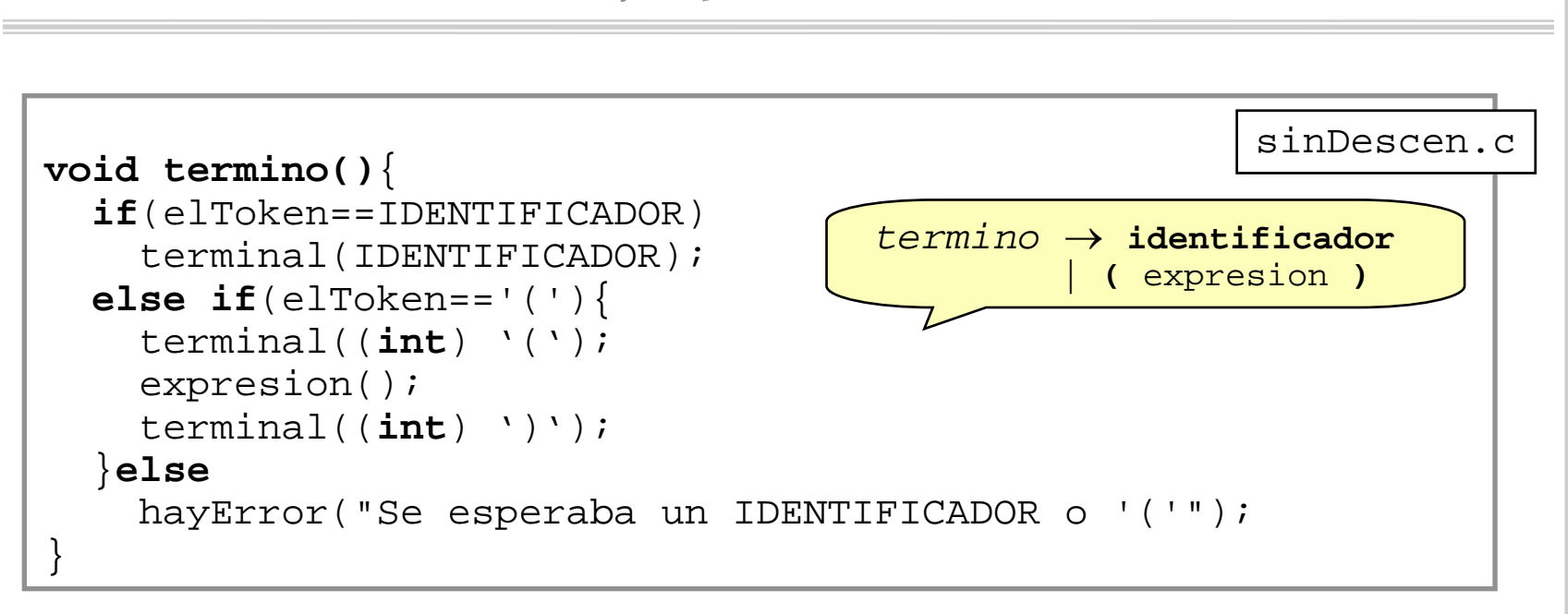

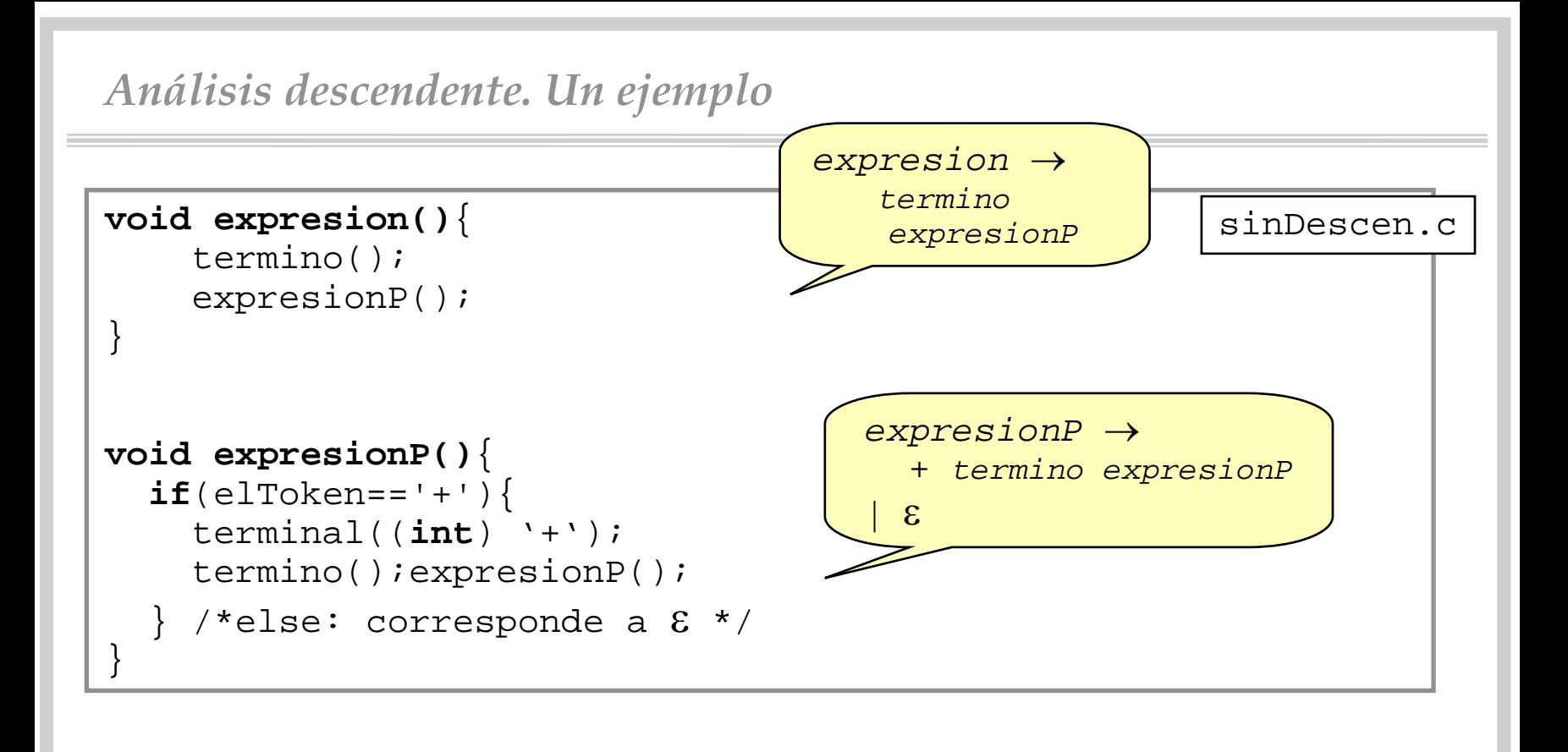

#### *Análisis descendente*

- En general, el método puede presentar incovenientes:
	- <u>necesidad de backtracking</u>: cuando la regla elegida no es la correcta "devolver" a la entrada todos los tokens recorridos

» Ejemplo: *instIF* → *tkIF expr tkTHEN insts* | *tkIF expr tkTHEN insts tkELSE insts*

- <u>recursividad a izda.</u>: si alguna regla se define con recursividad a izda.*,* el analizador sintáctico construído entra en un bucle infinito
	- » Ejemplo:

*expr* → *expr* <sup>+</sup>*term* | *termino* 

- Soluciones:
	- factorización a izda.
	- eliminación de recursividad a izda.

## *Análisis descendente. Factorización a izda.*

- Consideremos la gramática | *A*  $\rightarrow$  αC | α*B*
- $\bullet\,$  Si encontramos una cadena derivada de  $\alpha$ , ¿Qué producción aplicar?
	- ¿ Si sigo α *C* y era α*B*  ?
	- ¿ Si sigo α *B* y era α*C*  ?
- Idea: retrasar la decisión, de manera que siempre se tome la buena decisión

$$
\begin{array}{ccc}\nA & \to & \alpha A' \\
A' & \to & C & B\n\end{array}
$$

• Ambas gramáticas generan el mismo lenguaje

# *Análisis descendente. Eliminación rec. izda.*

- En analizadores descendentes, la recursividad a izda. da lugar a bucles infinitos
- •Ejemplo:

*instruccion* → **identificador** opas *expr* **';'** *expr*  → *expr* **'+'** *termino*  | *termino termino*→ **identificador** | **'('** *expr* **')'**

• Cuando se trata de derivar

velocidad:=(vel1+vel2)+vel3;

la invocación "expresion()" se hace recursivamente sin consumir nuevos tokens, dando un bucle infinito

• Por suerte, la rec. directa a izda. se puede eliminar mediante una transformación de la gramática

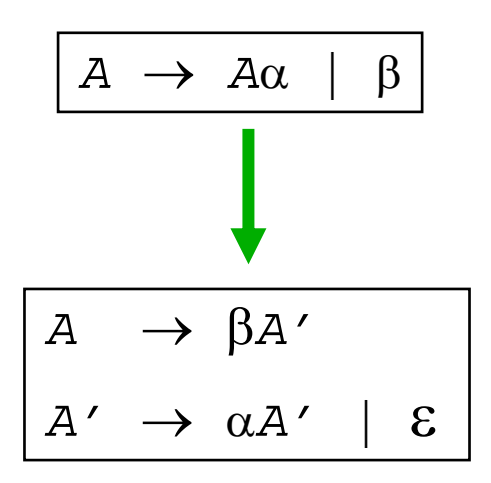

• Ambas gramáticas son equivalentes

• Aplicando la transformación a la gramática anterior, obtenemos

```
instruccion
→ identificador opas expr ';'
expr
→ termino expr'
expr'
→
'+' termino expr' | 
ε
termino
→ identificador | '(' expr ')'
```
- Sin embargo, sólo eliminamos la rec. izda. directa
- ¿Qué pasa con

$$
\begin{array}{|c|c|c|c|}\n\hline\nA & \to & Ba & \alpha \\
B & \to & AB & \beta\n\end{array}
$$

• El siguiente algoritmo resuelve el problema [AhSU 90]

```
Algoritmo eliminaRecIzda(
E G:GLC; 
S G':GLC)
--Pre: G=(N,T,P,S) sin "ciclos" (A \Rightarrow_{\scriptscriptstyle{+}} A) ni
--producciones & (A \rightarrow &) \land N=\{A_1, \ldots, A_n\}--Post: G'
≅ G, sin rec. a izda.
Principio
   G' := GPara i:=1 hasta n
      Para j:=1 hasta i-1
           --A_{\rm j} \rightarrow \delta^{}_{\rm 1}| \ldots | \delta^{}_{\rm k} son las
           -- producciones actuales de Aj
         sustituir en P'\mathbf{A_i} \rightarrow \mathbf{A_j} \alpha por \mathbf{A_i} \rightarrow \delta_1 \alpha | \dots | \delta_k \alphaFParaeliminar rec. inmediata de A<sub>i</sub>
   FParaFinPara tratamiento de ciclos y 
                                                          producciones 
ε, ver [HoUl 79]
```
**Ejercicio 4** (1.5 ptos.): Considerar el siguiente código C que corresponde a un analizador sintáctico descendente recursivo. Determinar, a partir del propio código, cuál es la gramática, y decir si el analizador funcionarácorrectamente.

```
enum token …
extern enum token getToken(void);
enum token tok;
void advance(){
   tok=getToken();
}
                                 void eat(enum token t){
                                    if(tok==t)
                                      advance();
                                    elseerror();
                                 }
```

```
void S(){
  switch(tok){
     case IF: eat(IF);E();eat(THEN);
             S(); eat(ELSE);S(); break;
     case BEGIN: eat(BEGIN);S();L();break;
     case PRINT: eat(PRINT);E();break;
     default: error();
   }
} 
void L(){
  switch(tok){
      case END: eat(END); break;
      case SEMI: eat(SEMI);S();L();break;
      default: error();
   }
}
void E(){
  eat(NUM); eat(EQ); eat(NUM);
}
```
Compiladores I. C.P.S. Universidad de Zaragoza -J.Ezpeleta- <sup>24</sup>

# *Analizadores sintácticos predictivos*

- Un <u>analizador sintáctico predictivo</u> es un analizador sintáctico descendente recursivo que NO necesita marcha atrás
- Condición exigible a una gramática para que sea posible:
	- que en todo momento, a partir del siguiente token de entrada, sea posible determinar qué regla aplicar
- Esto es posible cuando (una de dos):
	- ningún no terminal tiene alternativas en su parte derecha
		- » gramáticas poco interesantes
	- no terminales con alternativas que empiecen por distintos símbolos
- Aunque hay más casos en que también es posible

- El hecho de que haya reglas recursivas hace que el analiziador predictivo implementado directamente sea recursivo
- Sin embargo, la recursividad se puede evitar mediante el uso explícito de una pila
- Un analizador <u>predictivo</u> <u>sabe</u>, a partir del símbolo que está analizando y el siguiente símbolo de entrada, qué regla aplicar
- Por lo tanto, se puede hacer corresponder a una tabla de doble entrada:

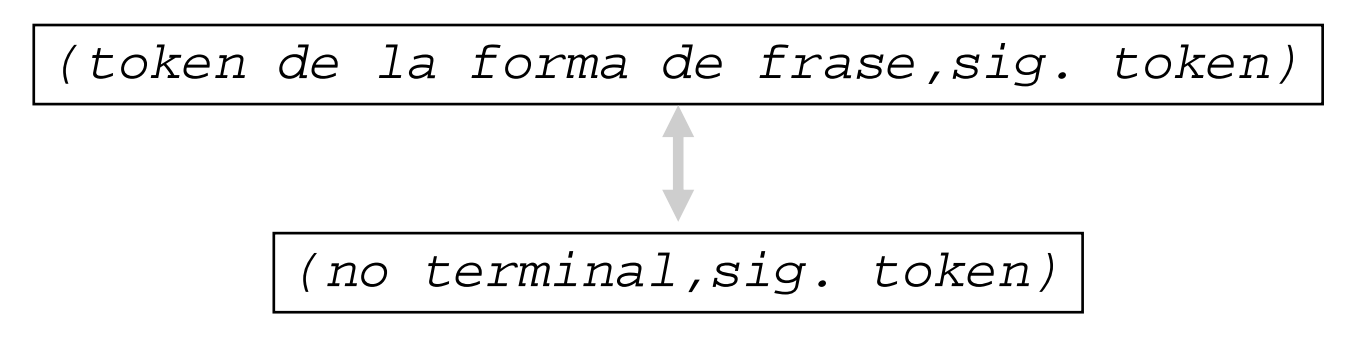

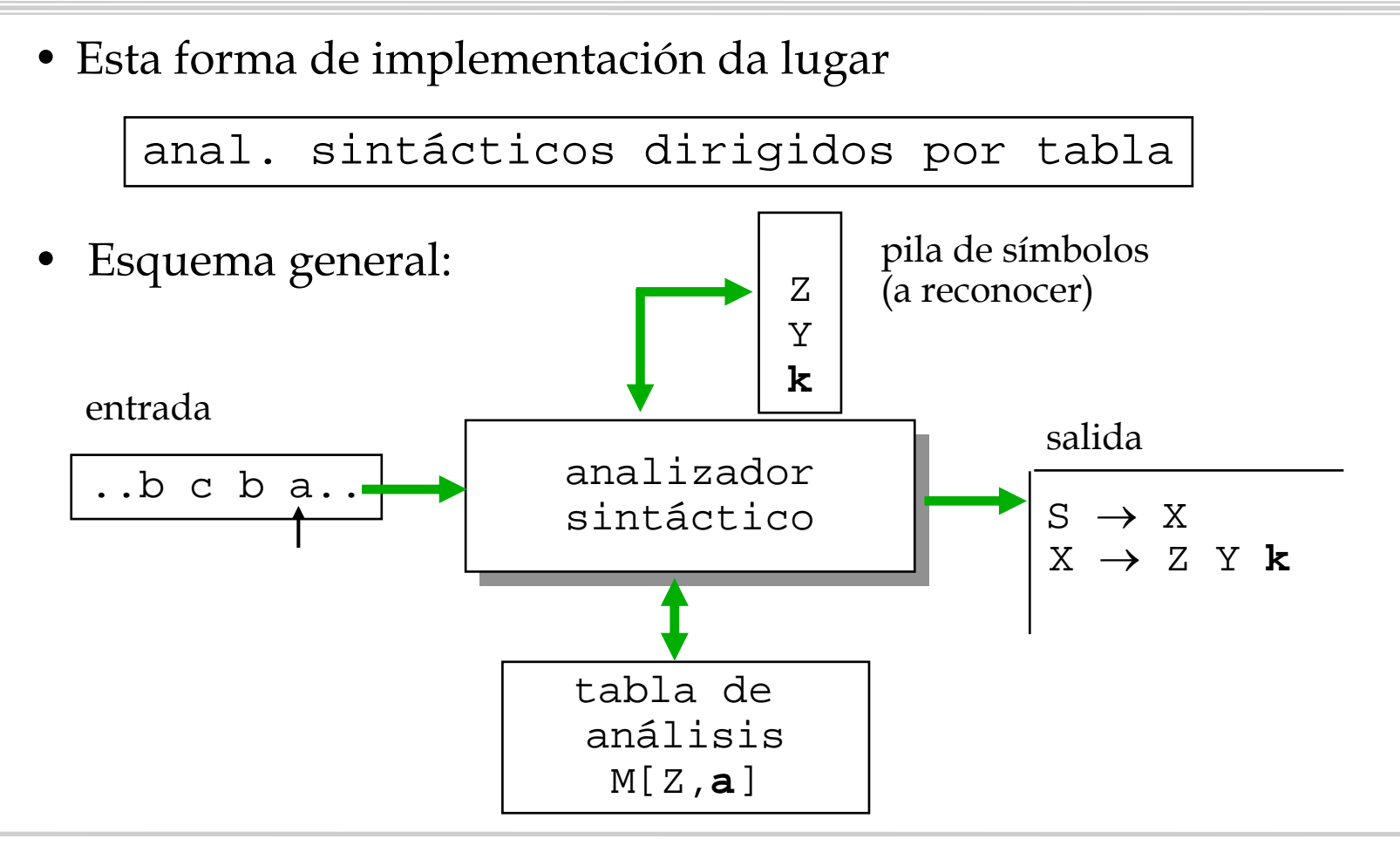

Compiladores I. C.P.S. Universidad de Zaragoza -J.Ezpeleta- <sup>27</sup>

```
• Esquema de funcionamiento:
```

```
Pre: M:Nx(T∪{$})→2<sup>P</sup>:tabla de anál. sint.
     la sec. de tokens termina con 
$
Post: sec. de prod. aplicadas o error
```

```
Variables p:pila de símbolos gramaticales;sigTok,X:token
Principio
   pilaVacia(p);sigTok=yylex();push(p,
$,S)
   Repetir
      X = cima(p)Si X es terminal 
∨ X=
$ entonces
         Si X=sigTok entonces
            pop(p); sigTok=yylex()
         Si noerrorSintáctico()
         FSiSi no....Hasta Que X=
$
Fin
```

```
Variables p:pila de símbolos gramaticales;sigTok,X:token
Principio
   Repetir
        ...Si noSi M[X,sigTok]= X
→
Y1... 
Y
k entonces
               pop(p)
               push(p,Y<sub>k</sub>Y<sub>k-1</sub>... Y<sub>1</sub>)
               emitir producción X→Y<sub>1</sub>...Y<sub>k</sub>
           Si noerrorSintáctico()
           FSiFSiHasta Que X=
$
FinPre: M:Nx(T∪{$})→2<sup>P</sup>:tabla de anál. sint.
       la sec. de tokens termina con 
$
 Post: sec. de prod. aplicadas o error
```
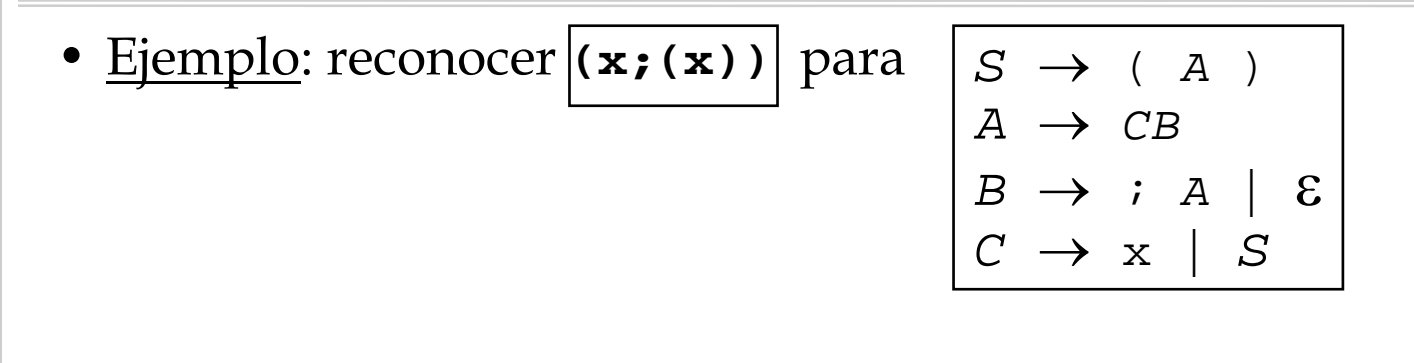

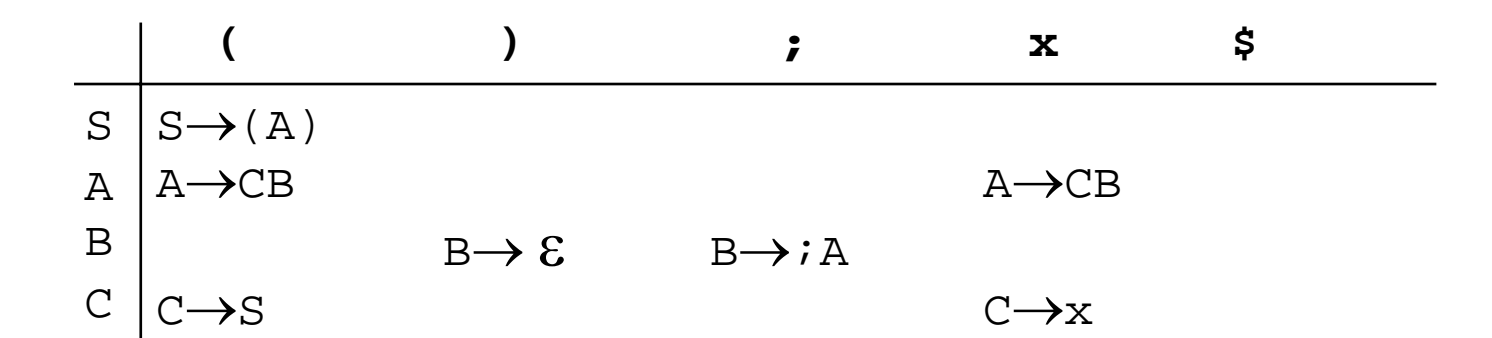

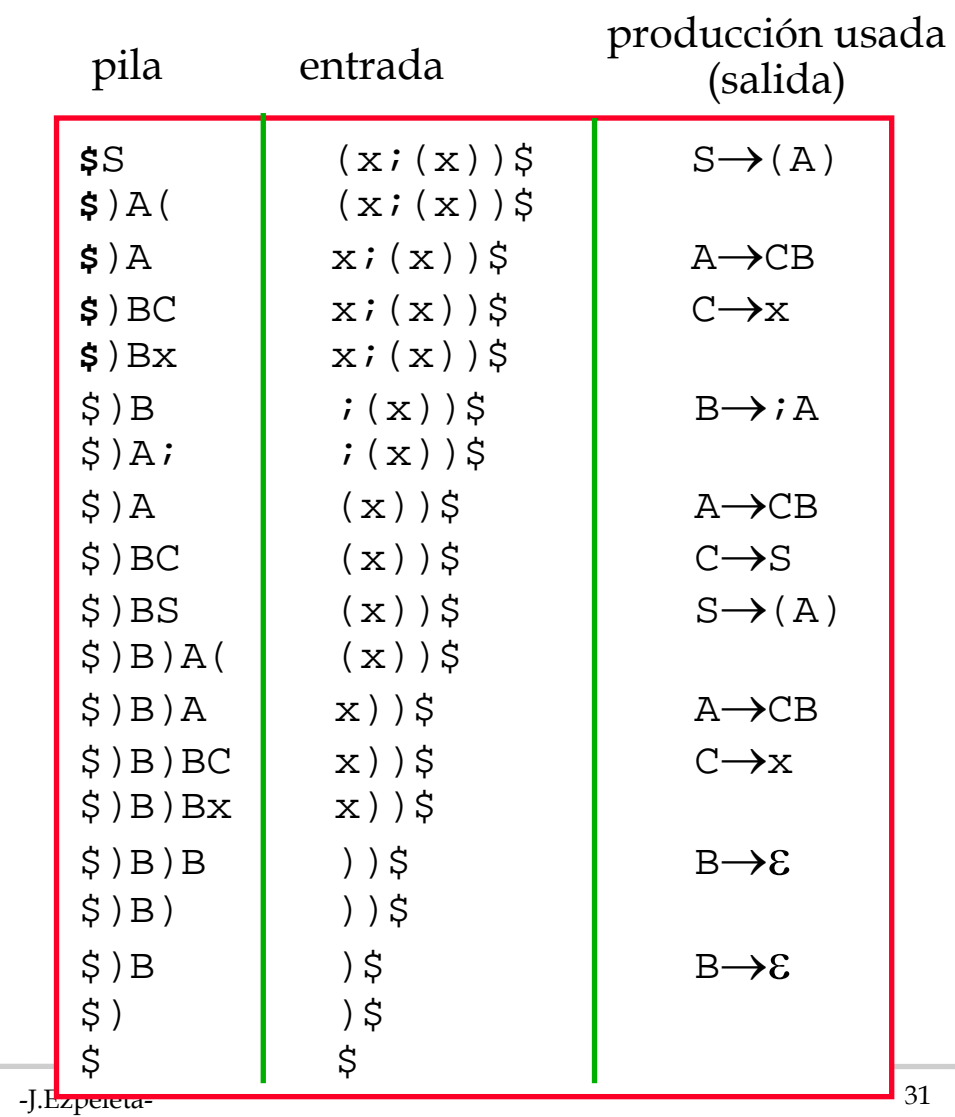

Compiladores I. C.P.S. Universidad de Zaragoza

- Lo fundamental para la construcción de un analizador sintáctico predictivo no rec. **construcción de la tabla**
- Idea básica: uso de las funciones **"primero" y "siguiente"**
- • Objetivo: utilizar dichas funciones para construir la tabla de análisis predictivo
- $\textbullet \ \underline{\text{Es más}}$ : una gramática es  $\text{LL}(1)$  ssi la tabla construída tiene una única salida para cada entrada

- Sea *G=(N,T,S,P)*una gramática Sea α una cadena de símbolos de la gramática: ω ∈ (N  $\cup$  T)\*
- **PRI(α):** terminales que pueden comenzar una forma de frase derivable de α

$$
PRI(\alpha) = \{a \in T \mid \alpha \Rightarrow^* a\beta\} \cup
$$
\n
$$
(Si \alpha \Rightarrow^* E
$$
\n
$$
entonces \{E\}
$$
\n
$$
si \text{ no } \varnothing
$$

• Importante: para (empezar a) reconocer <sup>α</sup>, el siguiente token a procesar deberá estar en PRI $(\alpha)$ 

- <u>Paso 1</u>: Calcular los conjuntos PRI(X) para cualquier símbolo gramatical  $\overline{X} \in \overline{\mathbb{N}} \cup \overline{\mathbb{T}}$  $\in N \cup T$
- • $\frac{\text{Paso 2:}~\text{Sea}~~\text{X}_\text{n} \cdot \cdot \cdot \text{X}_\text{n}}{=}$  (N  $\cup$  T)\*  $-$  **Añadir a PRI(X** $_1 \ldots$ **X** $_n$  ) los símbolos de PRI(X $_1$ )\ $\{\mathcal{E}\}$  $-$  Si  $\mathcal{E} \in \texttt{PRI(X}_1)$  $\texttt{añadir}\texttt{ a } \texttt{PRI}(X_1\!\!\!,\!\dots\! X_n)$  los símbolos de PRI(X<sub>2</sub>)  $\setminus\!\{\mathcal{E}\}$  $-$  Si  $\mathcal{E} \in \texttt{PRI}(X_1)$   $\cap \texttt{PRI}(X_2)$  $\texttt{añadir}\texttt{ a } \texttt{PRI}(X_1\!\!\!,\ldots\! X_n)$  los símbolos de PRI(X<sub>3</sub>)  $\setminus\{\mathcal{E}\}$  $-$  Si  $\mathcal{E} \in \texttt{PRI}(X_1)$   $\cap$   $\texttt{PRI}(X_2)$   $\cap$   $\texttt{PRI}(X_3)$  $\texttt{añadir}\texttt{ a } \texttt{PRI}(X_1\!\!\!,\!\dots\! X_n)$  los símbolos de PRI(X $_4$ )  $\setminus\!\{\mathcal{E}\}$ –**.....** $-$  Si  $\quad$  E  $\in$  PRI(X<sub>1</sub>) $\cap$   $\ldots$   $\cap$  PRI(X<sub>n</sub>) **añadir** & **a** PRI(X<sub>1</sub>...Χ<sub>n</sub>)

• Paso 1: aplicar el siguiente algoritmo

```
--Pre: X∈N∪T--Post: calcula PRI(X) 
Repetir
   Si X∈Tañadir X a PRI(
X)
   FSiSi X → 
ε es una producción 
         añadir 
ε a PRI(
X)
   FSi\texttt{Si} \ \texttt{X} \rightarrow \text{Y}_1 \ldots \text{Y}_\text{k} es una producción
        \texttt{Si a} \in \texttt{PRI}(Y_j) ^ \texttt{\&} \in \texttt{PRI}(Y_1) \cap \ldots ^ \texttt{PRI}(Y_{j-1})añadir a a PRI(
X)
       FSiSi & ∈PRI(Y<sub>1</sub>)∩... ∩PRI(Y<sub>k</sub>)
               añadir ε a PRI(
X)
       FSiFSiHasta Que no se añada nada a ningún PRI
```
• <u>Ejemplos</u>:

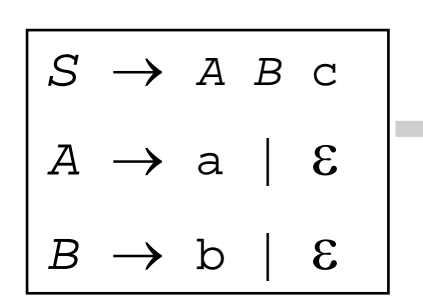

$$
PRI(S) = \{a, b, c\}
$$
  
\n
$$
PRI(A) = \{a, \mathcal{E}\}
$$
  
\n
$$
PRI(B) = \{b, \mathcal{E}\}
$$
  
\n
$$
PRI(a) = \{a\}
$$
  
\n
$$
PRI(b) = \{b\}
$$
  
\n
$$
PRI(c) = \{c\}
$$
  
\n
$$
PRI(AB) = \{a, b, \mathcal{E}\}
$$

$$
\begin{array}{|c|c|c|c|c|}\n\hline\nS & \rightarrow & a & S & e & B \\
B & \rightarrow & b & B & e & C \\
C & \rightarrow & c & C & e & d\n\end{array}
$$

 $PRI(S)=\{a,b,c,d\}$  $PRI(B)=\{b,c,d\}$ PRI $(C) = \{c, d\}$ PRI(a)= ${a}$  $PRI(b)=\{b\}$ 

....

Compiladores I. C.P.S. Universidad de Zaragoza -J.Ezpeleta- <sup>36</sup>

- Sea G=(N,T,S,P) una gramática
- $\bullet\,$  Sea A un no terminal (A  $\in$  N)
- **SIG(A)** será el conjunto de todos aquellos terminales que pueden aparecer detrás de A en alguna forma de frase

$$
\begin{array}{rcl}\n\text{SIG(A)} = \{a \in T \mid S \implies \dots \text{Aa} \dots \} & \cup \\
& (\text{Si } S \implies \alpha\text{A} \\
& \text{entonces } \{ \text{\$} \} \\
& \text{si no} & \varnothing\n\end{array}
$$

• Importante: **SIG(** <sup>A</sup>**)=**conjunto de terminales que pueden indicar (fin del) reconocimiento de una regla que tenga A en la parte izda.

• Construcción de los conjuntos SIG

```
--Pre: TRUE--Post: calcula SIG(A) para todo A 
∈
N
añadir 
$ a SIG(
S) 
Repetir
  Si A → α
B
β es una producción 
            añadir PRI(\beta)\setminus{\mathcal{E} \} a SIG(\texttt{B})
  FSiSi A → α
B es una producción 
      ∨ (A → α
B
β con 
ε
∈PRI(
β) es producción) 
            añadir SIG(A) a SIG(
B)
  FSiHasta Que no se añada nada a ningún SIG
```
• <u>Ejemplos</u>:

| \n $S \rightarrow A B C$ \n              | \n $\text{SIG}(S) = \{5\}$ \n    |
|------------------------------------------|----------------------------------|
| \n $A \rightarrow a \mid \mathcal{E}$ \n | \n $\text{SIG}(A) = \{b, c\}$ \n |
| \n $B \rightarrow b \mid \mathcal{E}$ \n | \n $\text{SIG}(B) = \{c\}$ \n    |
| \n $S \rightarrow a S e \mid B$ \n       | \n $\text{SIG}(S) = \{e, 5\}$ \n |
| \n $B \rightarrow b B e \mid C$ \n       | \n $\text{SIG}(B) = \{e, 5\}$ \n |
| \n $C \rightarrow c C e \mid d$ \n       | \n $\text{SIG}(C) = \{e, 5\}$ \n |

- Construcción de la tabla:
	- filas indexadas por no terminales
	- columnas indexadas por terminales ( ∪ { **\$**})
- Ideas a seguir para la producción  $\texttt{A}\to\alpha$ 
	- Si a∈PRI(α), cuando entra a se expande A por α
	- Si α = ε ό α  $\Rightarrow^*$  ε
		- » expandir A por α cuando llegue algo de SIG(A)

```
Principio
    \texttt{Para cada }(\texttt{n}, \texttt{t}) \!\in\!\! \texttt{Nx}(\texttt{T} \!\cup\! \left\{\texttt{\$}\right\})M[n,t]:= 
∅ /*¿Conjunto?*/
   FParaPara cada producción X → 
αPara cada 
a
∈PRI(
α)
         M[X,a]:= M[X,a]\cup\{{\tt X}\,\rightarrow\,\alpha\}FParaFPara\texttt{Para cada } (n, t) \in \text{Nx}(\texttt{T}\cup\left\{\$ \right\})Si M[n,t]=
∅ ent M[n,t]=ERROR FSi
   FPara FinPre: Una gramática G=(N,T,S,P)
 Post: M: tabla de anál. desc.
                                                       Si
ε
∈PRI(
α) entonces
                                                           Para cada b∈T∩SIG(X)
                                                              \texttt{M}[\texttt{X}, \texttt{b}] \texttt{:=} \ \texttt{M}[\texttt{X}, \texttt{b}] \!\cup\! \{\texttt{X} \ \rightarrow \ \alpha\}FPara Si
$
∈SIG(X) entonces
                                                              M[X, $]:= M[X, $]
∪{X →
α} 
                                                          FSiFSi
```
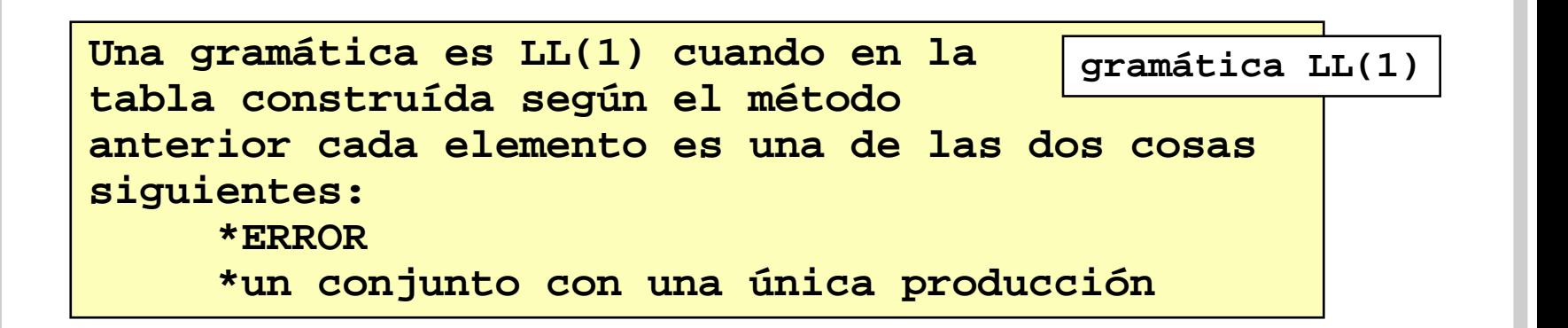

- Aternativamente*,* G es LL(1) ssi para toda producción | A → α | β
	- α y β no pueden derivar cadenas que comiencen por un mismo terminal a
	- $\hspace{0.1 cm} \dashrightarrow \neg((\alpha \mathbin{\Rightarrow}^* \: \mathsf{E}\ )\wedge (\beta \mathbin{\Rightarrow}^* \: \mathsf{E}\ )$
	- Si β <sup>⇒</sup>\* ε , <sup>α</sup> no deriva ninguna cadena que comience con un elemento de T <sup>∩</sup>SIG(A)

- Notar las ventajas de LL(1):
	- por cada token de entrada, sabemos exactamente **qu<sup>é</sup>** producción se debe aplicar
	- **no** hay backtracking
	- asegura un anal. descendente **correcto**
	- no son ambíguas
	- **complejidad** de los anal. LL(1) :
		- » **lineal** en tiempo
		- » **lineal** en espacio
- $\bullet$  ¿Si la gramática no es LL(1)?
	- intentar transformarla en LL(1)
	- no siempre es posible
	- aunque aparecen con mucha frecuencia

función de long. de la cadena de tokens

• También existen gramáticas LL(k) que emplean una generalización de las técnicas presentadas

- ¿Cuál es el objetivo de la recuperación de errores?
	- no abortar la compilación
	- informar de las decisiones tomadas
- •Situación de error:

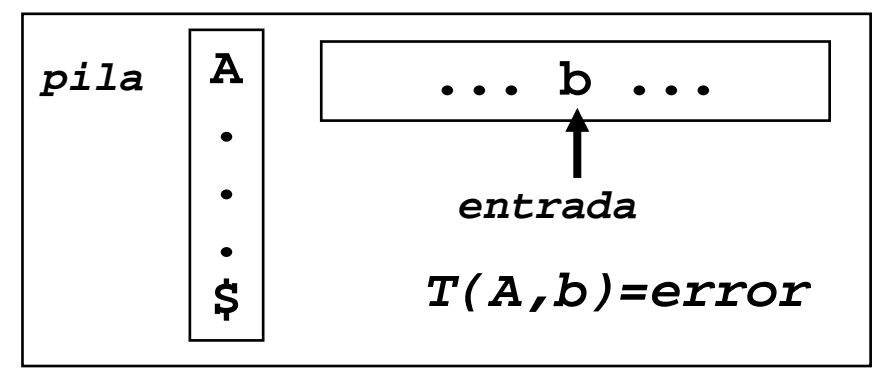

- • ¿Cómo recuperarse de la situación?
	- **recuperación**: eliminar símbolos de la entrada o de la pila hasta llegar a un estado que pueda seguir
	- **reparación**: "reparar" la entrada del usuario

- $\bullet$  Recuperación
	- **modo pánico**: eliminar símbolos de la entrada hasta encontrar alguno específico del **conjunto de sincronización**
- • Reparación:
	- supongamos una entrada en el estado α **t** β, donde α es lo ya analizado y **t** el siguiente token
	- tres actuaciones posibles:
		- » modificar α
		- » insertar un δ esperando que αδ **t** β sea del lenguaje
		- » eliminar **t** esperando que sea αβ del lenguaje

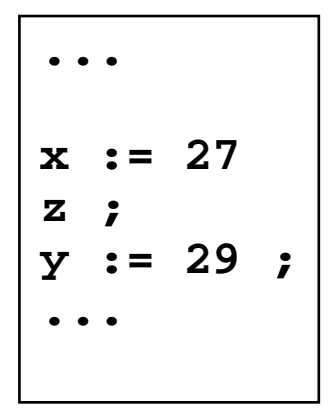

*insts* → *insts ';' inst insts* → *inst inst*  → *instMQ | instAS | ... instAS*  → *tkID tkOPAS exp instMQ*  → *tkMQ exp insts ...*

- • al encontrar "z" podemos tratar de arreglarlo como:
	- *Se esperaba ";"*
		- por lo que lo "insertamos". Sin embargo ....
	- *Se esperaba ";"*
		- por lo que seguimos hasta encontrarlo. Sin embargo ....

- No hay un método universal, por lo que se aplican ciertas reglas heurísticas
- Para cada no terminal, definamos **sinc(A)**
- Veamos algunos elementos a añadir en **sinc(A)**
	- añadir **SIG(A)** <sup>a</sup>**sinc(A)**
	- usar la jerarquía del lenguaje
		- » añadir el conjunto de sinc de un nivel a los inferiores

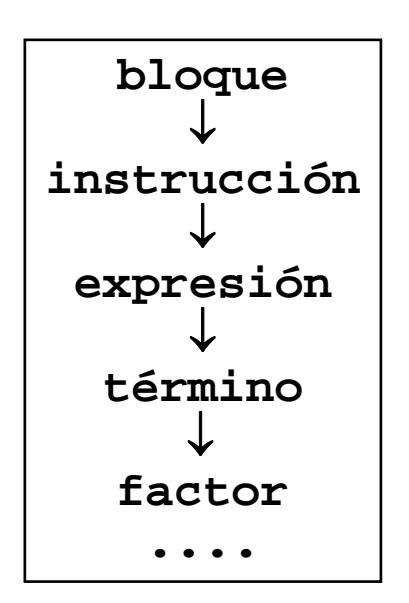

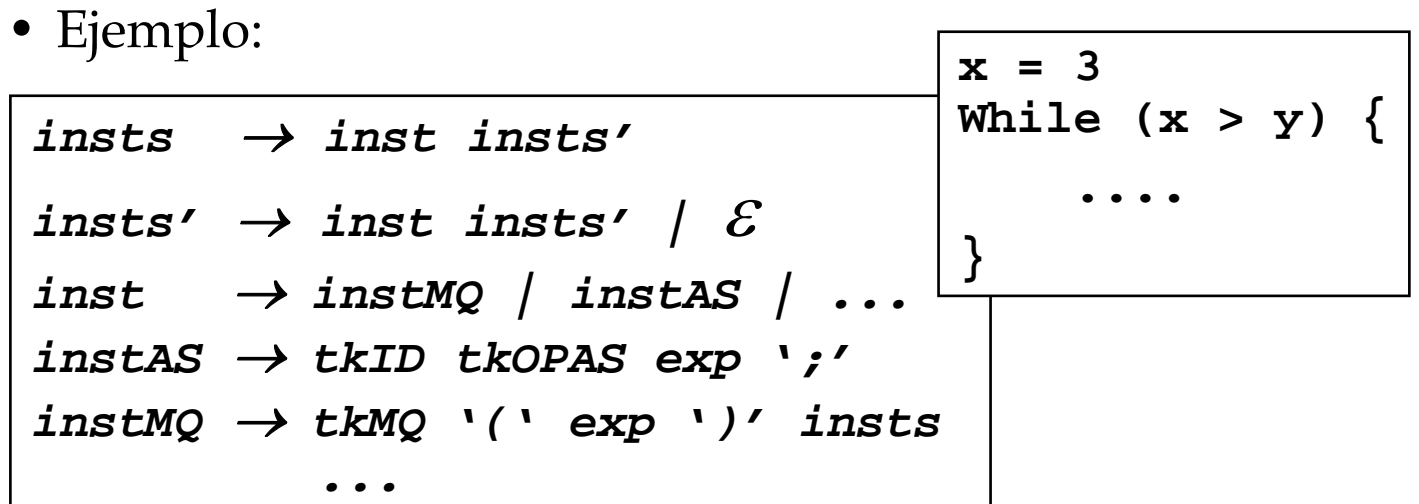

- para **A** ∈ **<sup>N</sup>**, añadir **PRI(A)** <sup>a</sup>**sinc(A)**
	- » Seguir análisis por A cuando llegue uno de ellos

- si A 
$$
\Rightarrow
$$
<sup>\*</sup>  $\mathcal{E}$ , cima(p)=A,

» disparar **<sup>A</sup>** ⇒ **\*** ε

- si **cima(p)=x** y **<sup>x</sup>**<>**sigToken** (x es terminal)
	- » eliminar **x** de la pila
	- » dar mensaje "*x ha sido insertado* "

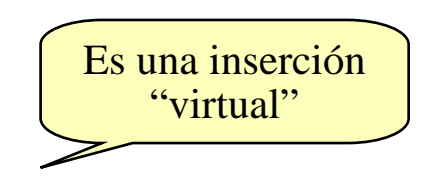

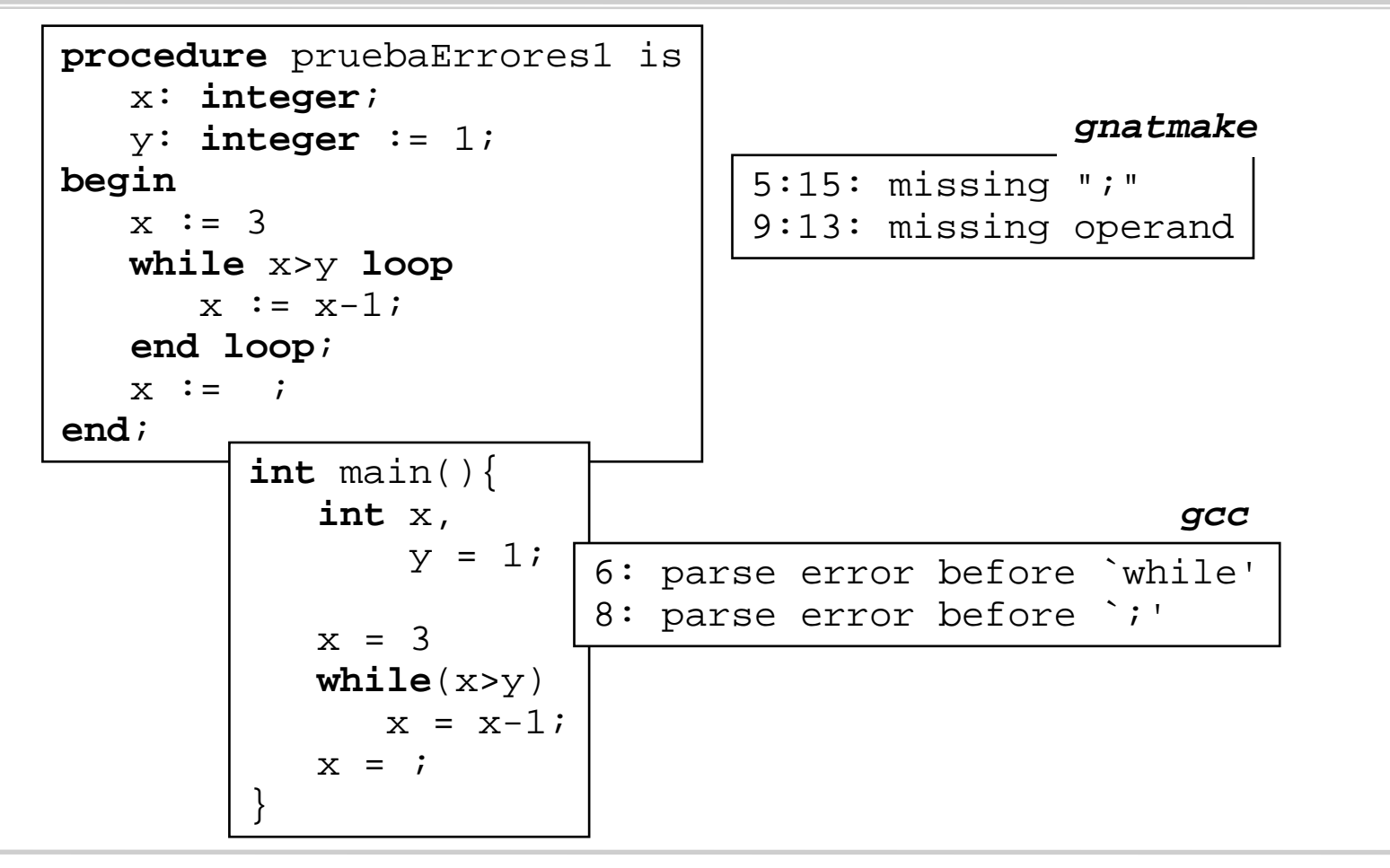

Compiladores I. C.P.S. Universidad de Zaragoza -J.Ezpeleta- <sup>50</sup>

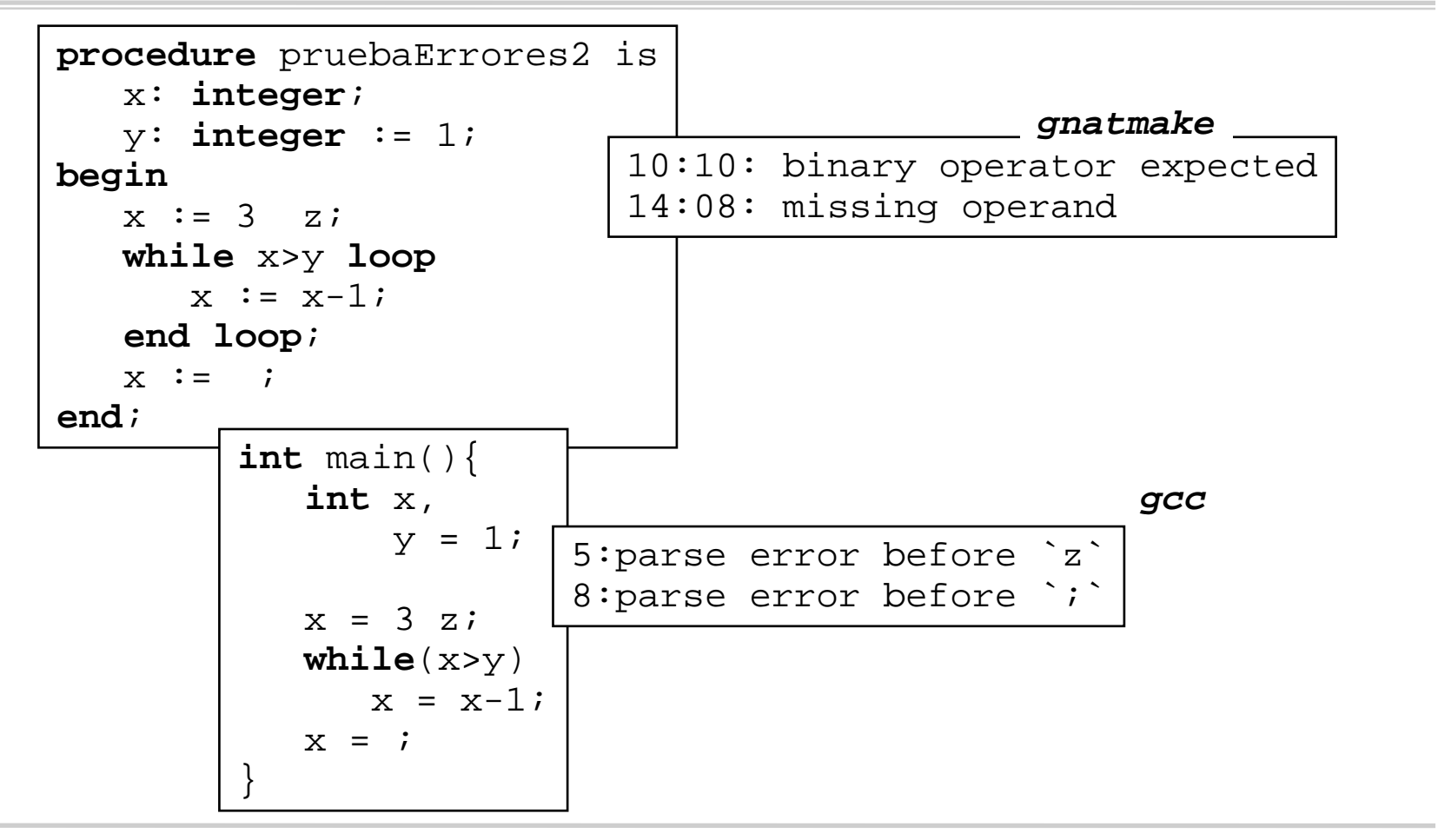

Compiladores I. C.P.S. Universidad de Zaragoza -J.Ezpeleta- <sup>51</sup>

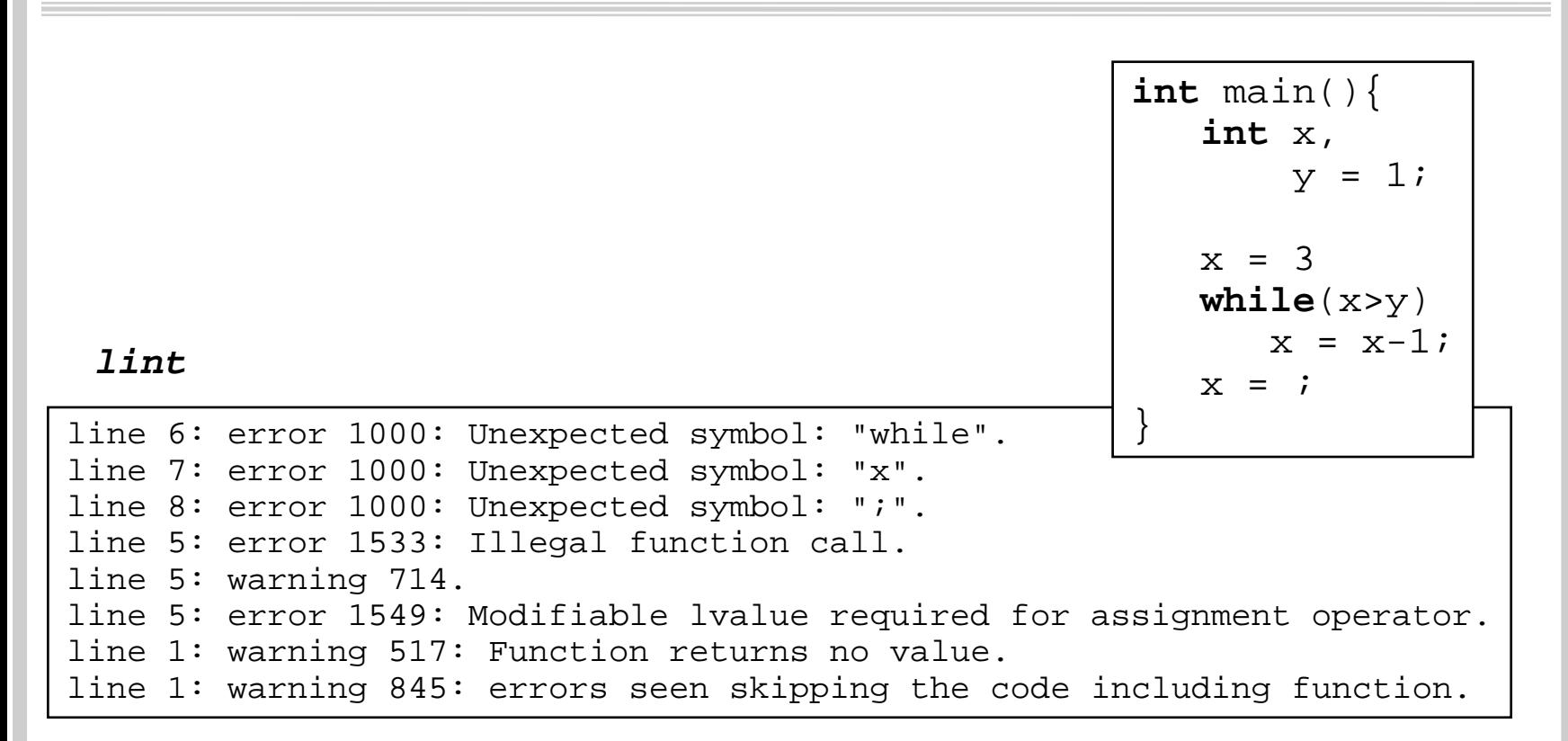

```
NAMElint - a C program checker/verifier
SYNOPSISlint [options] file ...
DESCRIPTIONlint attempts to detect features in C program files that are likely to
  be bugs, non-portable, or wasteful. It also checks type usage more
  strictly than the compilers. Program anomalies currently detected
  include unreachable statements, loops not entered at the top,
  automatic variables declared but not used, and logical expressions
  whose value is constant. Usage of functions is checked to find
  functions that return values in some places and not in others,
  functions called with varying numbers or types of arguments, and
  functions whose values are not used or whose values are used but nonereturned.
```
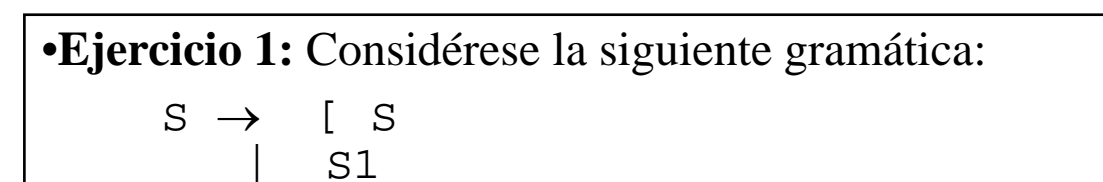

S1→ [a]

•1.1) (1 pto.) Establecer el lenguaje que genera. Es necesario que se justifique, lo más formalmente posible, la respuesta

 $\bullet$ 1.2) .....

•1.3) (1 pto.) *i*. Se trata de una gramática  $LL(1)$ ?

•1.4) (0.5 ptos.) Si no es SLR(1), dar una gramática equivalente que sí lo sea. Análogamente, si no es LL(1) dar una gramática equivalente que sí lo sea..

**Jun. 96**

**Ejercicio 2 (5 ptos. ) :** Considérese la siguiente gramática (en negrita los terminales):

> S → **(** L **)** S →**a**L → L **,** S  $\begin{matrix} \bot & \to & S \end{matrix}$

2.1 (0.5 ptos.) ¿Qué lenguaje genera?

2.2 .....

2.3 (2 ptos.) Evidentemente, se trata de una gramática no LL(1). Transformarla en una equivalente que sí lo sea, y contruir la tabla del análisis sintáctico LL(1)

**Feb. 96**

**Ejercicio 3** (5.5 ptos. Sep. 98): Considérese la siguiente gramática:

 $G:$ 

S →**u**BD**z** $\mathrm{B} \rightarrow \mathrm{B} \mathrm{v}$  $\mathrm{B} \rightarrow \mathbf{w}$  $D \rightarrow EF$  $\mathrm{E}\rightarrow \mathbf{y}$  $E \rightarrow \varepsilon$  $\mathrm{F} \rightarrow \mathrm{\textbf{x}}$  $F \rightarrow \varepsilon$ 

1) Construir las tablas del análisis sintáctico SLR, y determinar si se trata de una gramática SLR o no

2) Comprobar que se trata de una gramática no LL(1). Transformarla en una gramática LL(1), y calcular su tabla de análisis LL(1)

**Sep. 98**

**Ejercicio 3 (3.0 ptos.):** Considerar la siguiente gramática (en negrita los terminales):

$$
S \rightarrow P \text{ M}
$$
\n
$$
P \rightarrow E
$$
\n
$$
M \rightarrow n \text{ E}
$$
\n
$$
E \rightarrow R \rightarrow R
$$
\n
$$
E \rightarrow R \rightarrow R
$$
\n
$$
Q \rightarrow u
$$
\n
$$
Q \rightarrow u
$$
\n
$$
Q \rightarrow u
$$

Probar que se trata de una gramática NO LL(1). Si es posible, realizar las transformaciones precisas para convertirla en LL(1) y, construyendo la tabla del análisis LL(1), demostrar que la gramática transformada es efectivamente de esta clase. Es necesario justificar las transformaciones que se realicen. Si no fuera posible transformarla en LL(1), explicar la razón

**Feb. 98**

- **Ejercicio 2 (1.5 ptos.)**: Dada una secuencia ω determinales el algoritmo de análisis LL(1) emite la secuencia de producciones aplicadas para su derivación, o error si no es capaz de encontrarla. Vamos a denotar n el número de no terminales de la gramática, y  $\lfloor \omega \rfloor$ la longitud de la secuencia de entrada. Se sabe que, en el caso de que el algoritmo dé respuesta afirmativa, el coste de ejecución del algoritmo es  $\Omega(\lfloor\omega\rfloor)$ , O(n $\lfloor\omega\rfloor$ ). En el cálculo de este coste se han considerado como operaciones de coste constante las siguientes:
	- obtener la cima de la pila
	- apilar y desapilar símbolos gramaticales
	- obtener el siguiente terminal de la sencuencia de entrada
	- consultar el valor en la tabla correspondiente a un par (no terminal, terminal)
	- emitir una producción

• Consideremos ahora la siguiente gramática:

$$
\mathbf{X}_1 \qquad \text{--->} \quad \mathbf{X}_2 \quad \mathbf{X}_2 \quad \mathbf{X}_3
$$

$$
\begin{array}{ccccccc}\n\cdot & X_2 & & \text{--->} & a_2 & | & X_3 \\
\cdot & X_3 & & \text{--->} & a_3 & | & X_4\n\end{array}
$$

$$
-X_4 \quad --> a_4 \mid X_5
$$

$$
- \ldots .
$$

$$
-X_{n-1} \quad --- \quad a_{n-1} \mid X_n
$$

$$
X_n \qquad \text{--->} \quad a_n
$$

- • El ejercicio pide escribir dos frases del lenguaje generado por la gramática anterior, **w 1** y **w <sup>2</sup>**, tal que los costes de ejecución del algoritmo de reconocimiento sean, respectivamente, del orden de | **w <sup>1</sup>**| y n| **w <sup>2</sup>**|.
- ¿Cuál puede ser el coste del algoritmo, en el mejor y el peor caso, cuando se aplica a una frase que no es reconocida por el análisis LL(1)?
- **Nota**: en todos los casos la respuesta debe ser razonada.

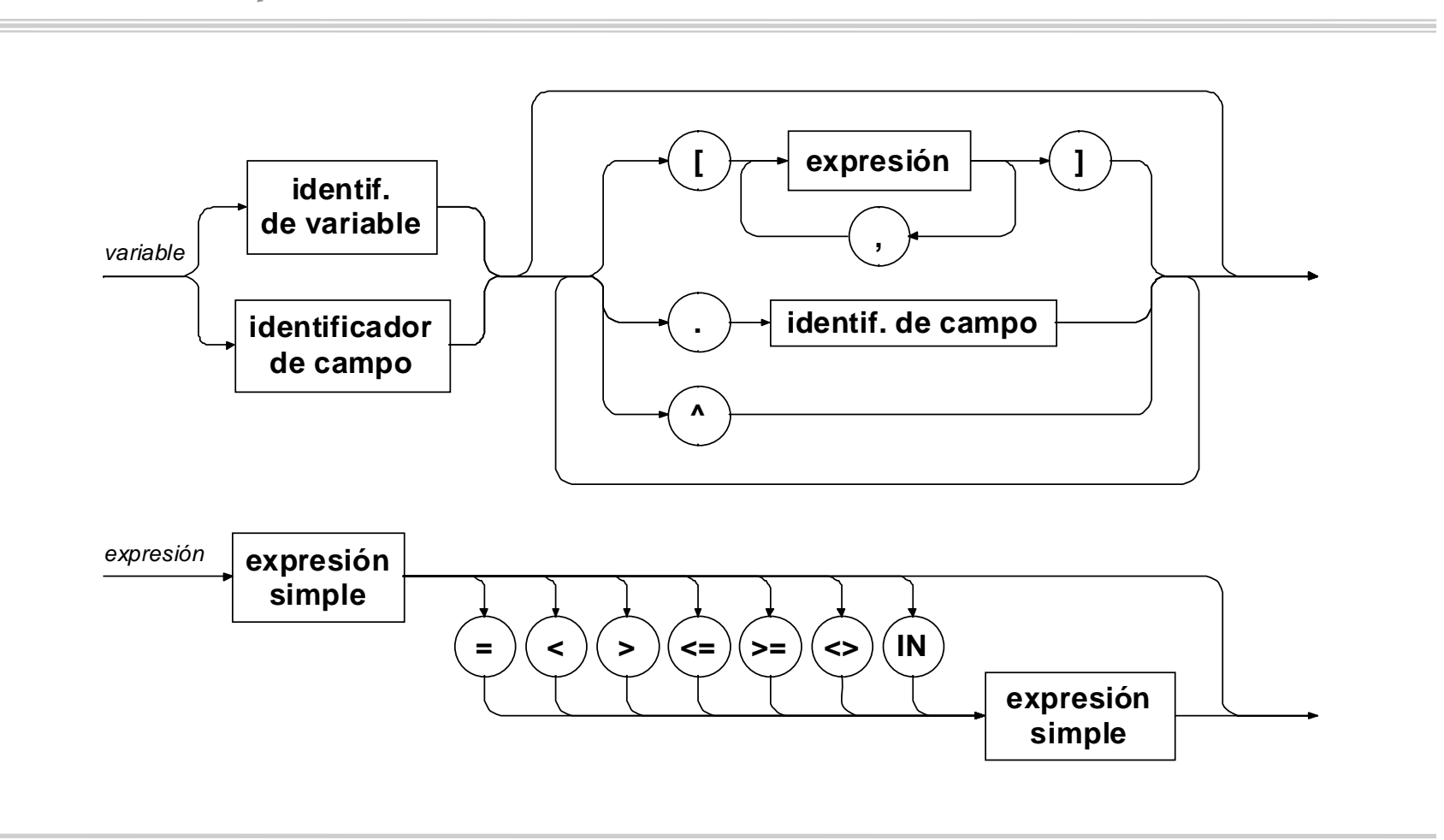

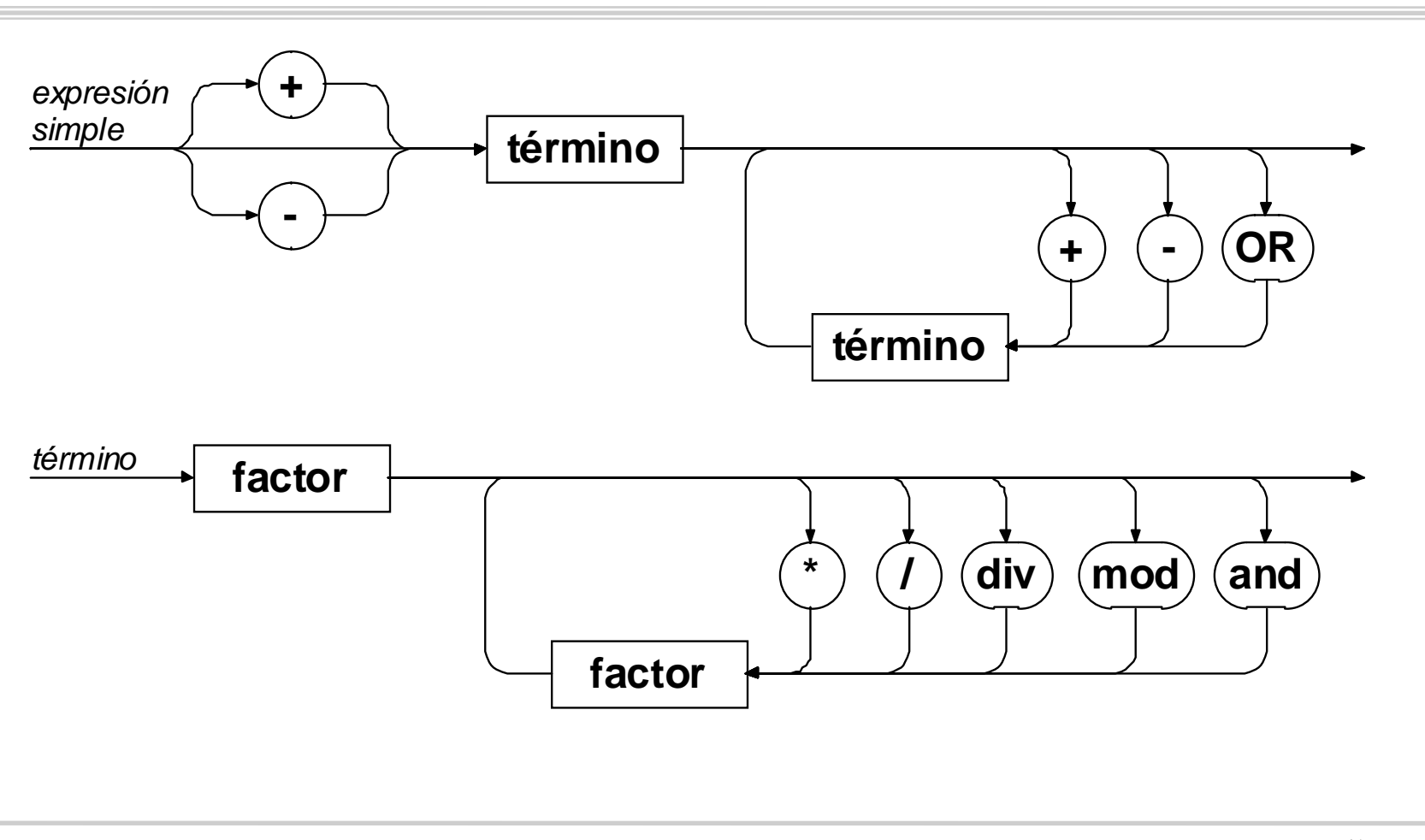

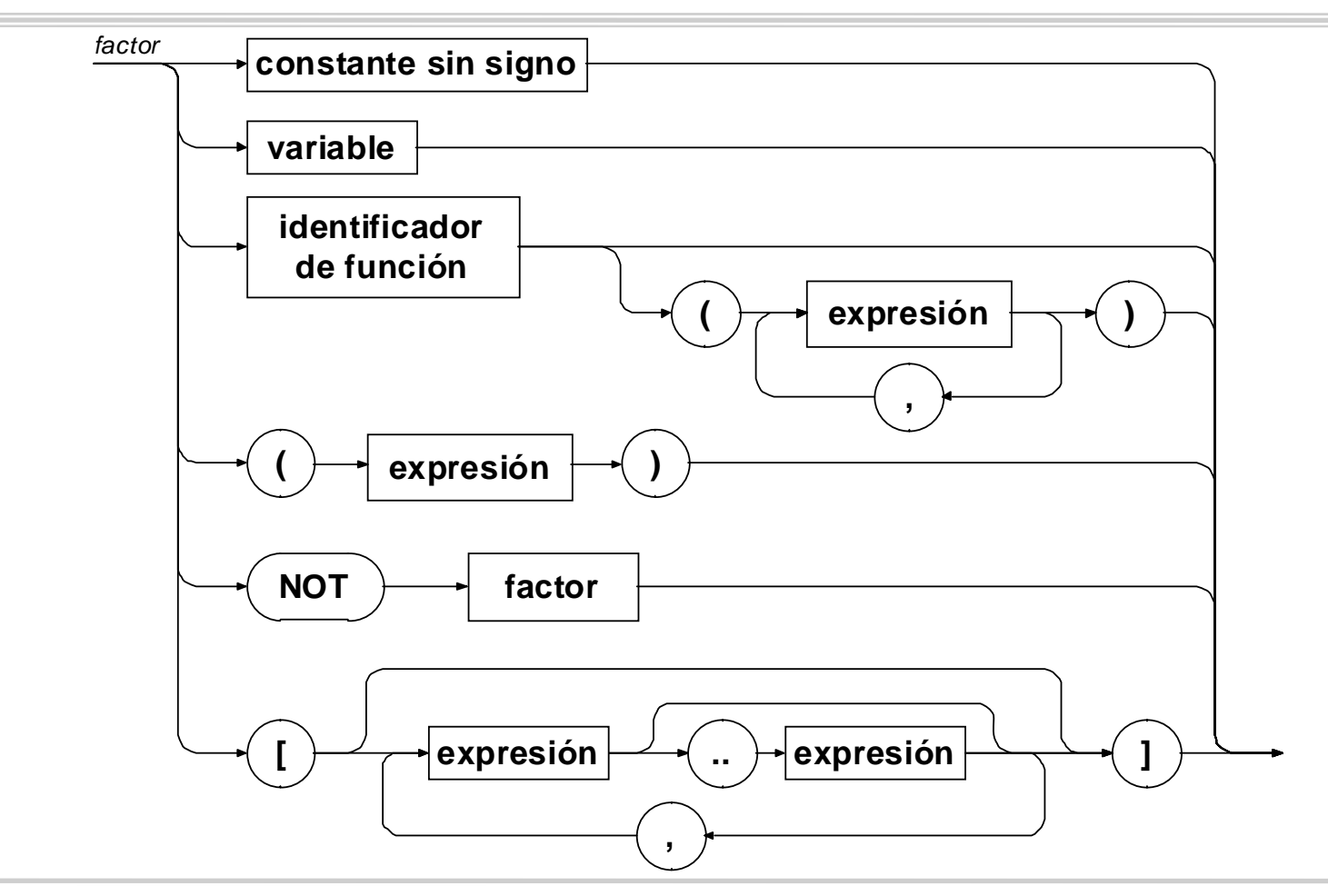

Compiladores I. C.P.S. Universidad de Zaragoza -J.Ezpeleta- <sup>62</sup>

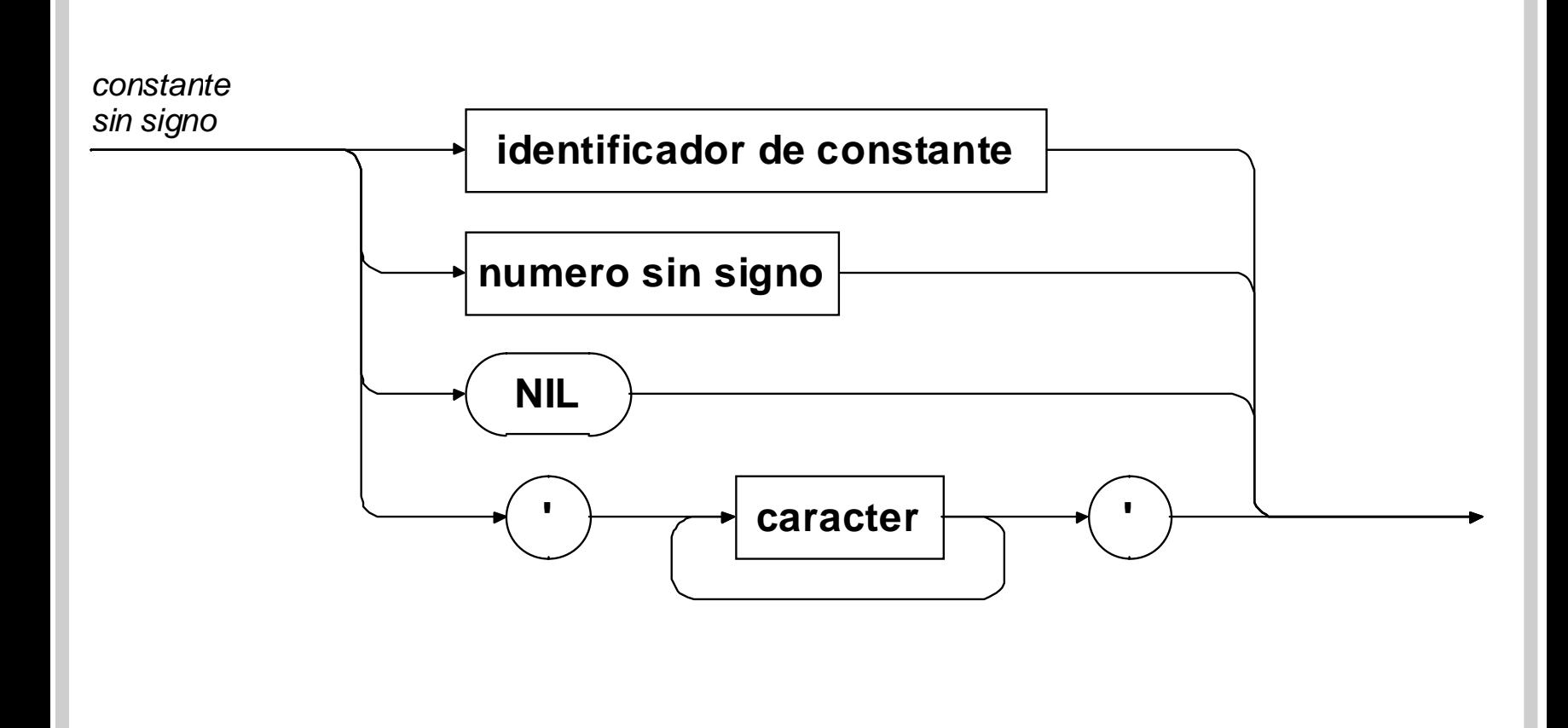

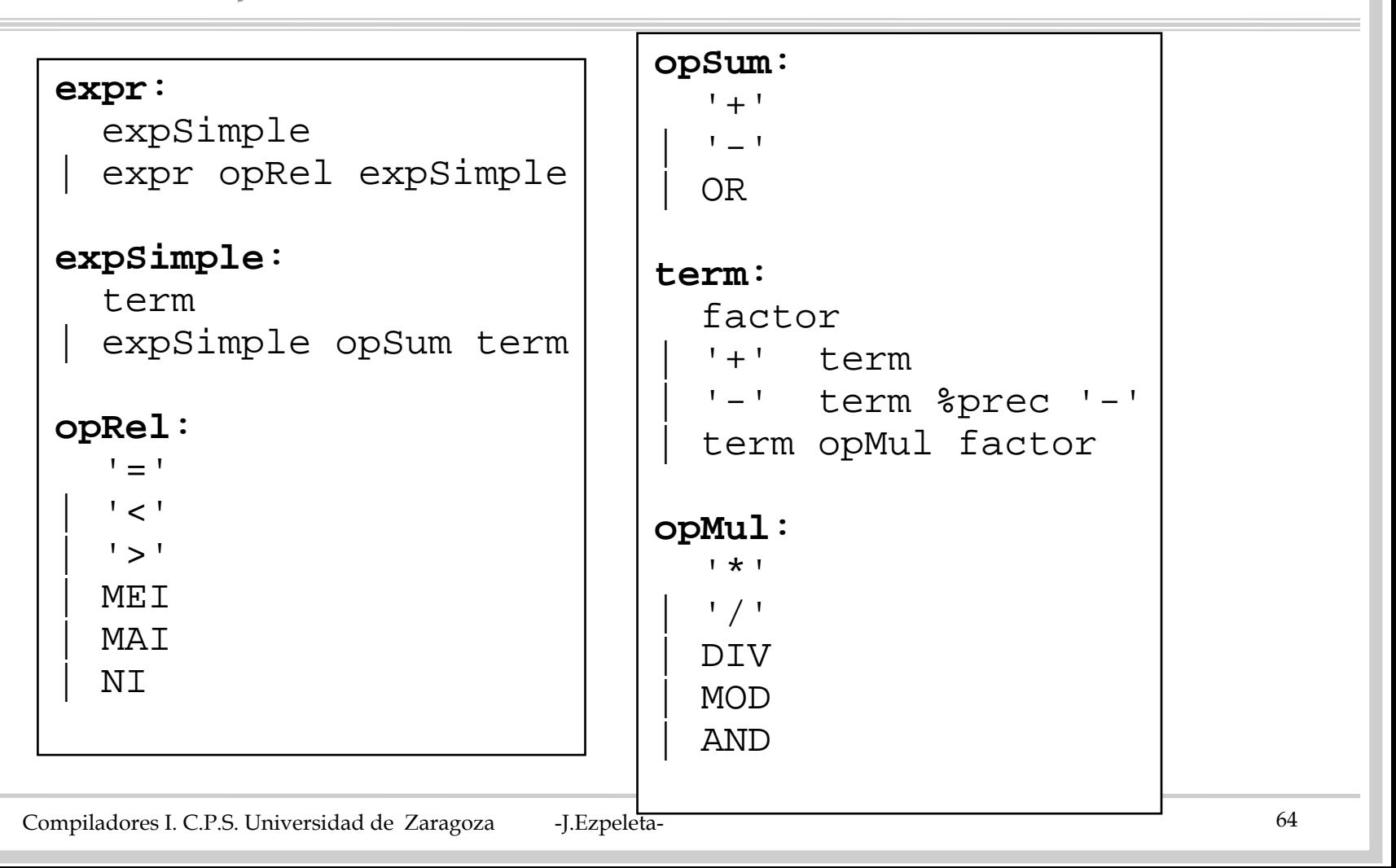

```
factor:constante| IDENTIFICADOR
  | IDENTIFICADOR '[' expr ']'
  | IDENTIFICADOR '(' listaActuales ')' 
  | '(' expr ')'
  | NOT factor %prec NOT
constante:CONSTENTERA| CONSTBOOLEANA
  | CONSTCADENA
  | CONSTCARACTER
```
#### *Sintaxis expresiones en Ada*

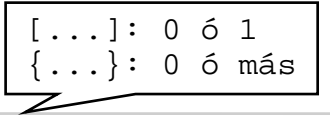

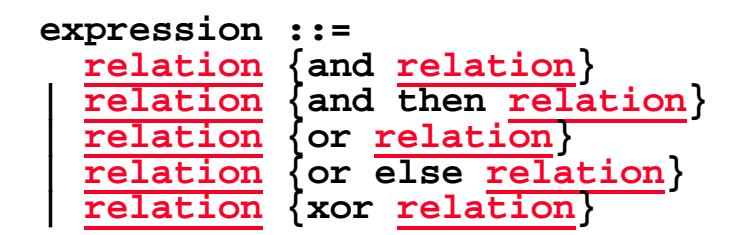

#### **relation ::=**

**[simple\\_expression](http://www.adahome.com/rm95/rm9x-P.html#simple_expression) [[relational\\_operator](http://www.adahome.com/rm95/rm9x-P.html#relational_operator) [simple\\_expression](http://www.adahome.com/rm95/rm9x-P.html#simple_expression)] | simple\_expression [not] in [range](http://www.adahome.com/rm95/rm9x-P.html#range) | [simple\\_expression](http://www.adahome.com/rm95/rm9x-P.html#simple_expression) [not] in [subtype\\_mark](http://www.adahome.com/rm95/rm9x-P.html#subtype_mark)**

```
simple_expression ::=
```
**[[unary\\_adding\\_operator](http://www.adahome.com/rm95/rm9x-P.html#unary_adding_operator)] [term](http://www.adahome.com/rm95/rm9x-P.html#term) {[binary\\_adding\\_operator](http://www.adahome.com/rm95/rm9x-P.html#binary_adding_operator) [term](http://www.adahome.com/rm95/rm9x-P.html#term)}** 

**term ::=[factor](http://www.adahome.com/rm95/rm9x-P.html#factor) {[multiplying\\_operator](http://www.adahome.com/rm95/rm9x-P.html#multiplying_operator) [factor](http://www.adahome.com/rm95/rm9x-P.html#factor)}** 

```
factor ::=primary [** primary]
  | abs primary | not primary
```
#### *Sintaxis expresiones en Ada*

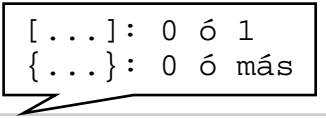

```
primary ::=
  numeric_literal
  | null
  | string_literal
  | aggregate
  | name
  | qualified_expression
  | allocator
  | (expression)
```

```
logical_operator ::= and | or | xor 
relational_operator ::= = | /= | < | <= | > | >=
binary_adding_operator ::= + | - | & 
unary_adding_operator ::= + | 
-
multiplying_operator ::= * | / | mod | rem 
highest_precedence_operator ::= ** | abs | not
```